## Logos, Colors & Fonts

CORPORATE LOGO

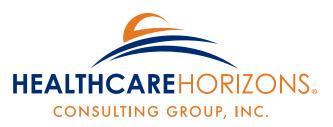

The Difference is in Knowing.

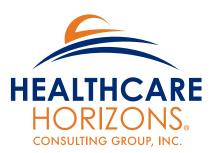

The Difference is in Knowing.

PROGRAM LOGOS

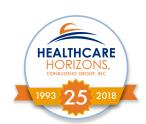

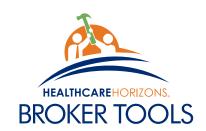

#### CORPORATE COLORS FOR PRINT & WEB

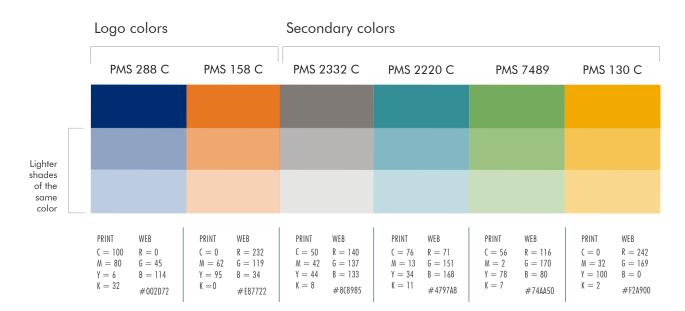

CORPORATE FONTS

## **Futura**

Printed brochures/flyers/etc.

**ABCDEFGHIJKLM** NOPQRSTUVWXYZ abcdefghijklmnop qrstuvwxyz

1234567890

Futura Book Headlines & Subheads

Futura Medium

Subheads or text emphasis

#### **Futura Heavy**

for emphasis within body-text or headline

Futura book italic to note special areas of interest or quotes

#### Montserrat

Google Font

Website/Internet

**ABCDEFGHIJKLM** NOPQRSTUVWXYZ abcdefghijklmnop qrstuvwxyz 1234567890

**LATO** 

Google Font

**PowerPoint** 

**ABCDEFGHIJKLM** NOPQRSTUVWXYZ abcdefghijklmnop qrstuvwxyz 1234567890

NOTE: Follow the same guidelines for text weight rules listed for Futura (Regular/Book, Medium, Heavy/Bold).

These Google fonts have unique text names and weights. Visually match Futura's guidelines as close as possible.

# Fonts & Images

## FONTS IN A LAYOUT

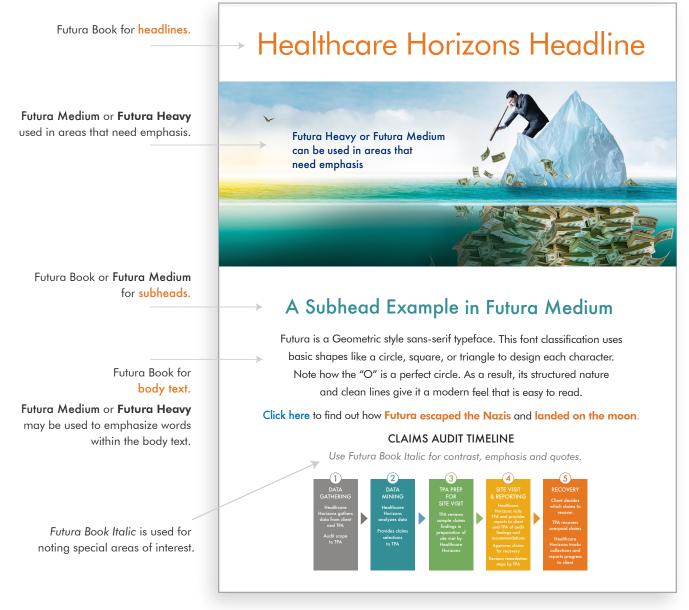

In general, use UPPER and lower-case text.

All UPPER-case text can be used for short titles.

#### PHOTOS, CHARTS, & ILLUSTRATIONS

Select images with creative concepts to illustrate ideas.

The photo in the layout above is another example of a creative concept.

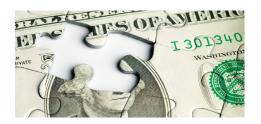

**People** images should have a light tone, feel friendly, and uplifting.

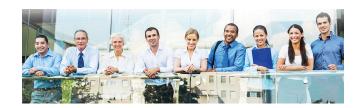

**Artwork, charts,** and **illustrations** use the corporate color scheme.

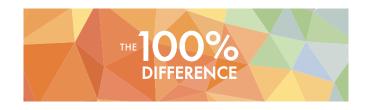

## Corporate Logo, Tagline & Icons

## CORPORATE LOGO PLACEMENT

Maintain an area of space around the logo.

Nothing should ever touch or be very close to the logo.

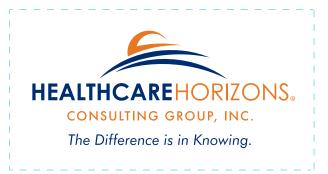

HEALTHCARE
HORIZONS.
CONSULTING GROUP, INC.
The Difference is in Knowing.

- The logo is a piece of art and should be treated as such.
- It should never be altered, recreated, or rearranged in any way.
- Never change the logo colors.
- Use the tagline with the logo at all times unless:
  - Space is limited
  - Text is so small that you cannot read it

| PMS 288 C                                     |                                  | PMS 158 C                                   |                                    |
|-----------------------------------------------|----------------------------------|---------------------------------------------|------------------------------------|
|                                               |                                  |                                             |                                    |
| PRINT<br>C = 100<br>M = 80<br>Y = 6<br>K = 32 | WEB R = 0 G = 45 B = 114 #002D72 | PRINT<br>C = 0<br>M = 62<br>Y = 95<br>K = 0 | WEB R = 232 G = 119 B = 34 #F87722 |

### THE TAGLINE

The tagline can be used as a stand-alone headline or subhead. It may appear in orange or blue, and whatever font weight seems appropriate.

The Difference is in Knowing.
The Difference is in Knowing.

The Difference is in Knowing.

The Difference is in Knowing.

## LOGO COLOR ARRANGEMENTS

Sometimes it's necessary to print the logo in **one color.**Use corporate blue/orange or black colors.

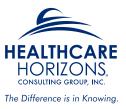

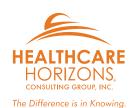

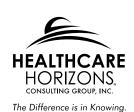

Sometimes it's necessary to print a **white logo** on a dark background. Use corporate blue/orange or black colors.

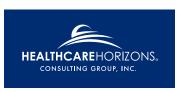

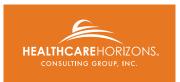

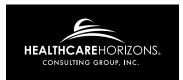

### **ICON SET**

This is the **current icon set**. These may appear in any color within the corporate color scheme.

If a new icon is needed, match this style.

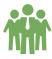

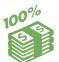

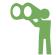

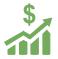

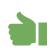

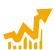

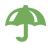

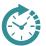

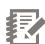

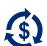

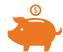